# Detecting Altered and Fictitious Documentation

Fraud Awareness Training

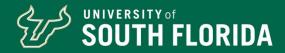

# Objective of a Document Validity Review

- Verify the authenticity of a document to ensure it has not been forged or tampered with.
- Verify the accuracy and completeness of documents that support business transactions.
- Ensure compliance with key controls designed to ensure proper separation of duties.
- Detect potential misuse of institutional resources.

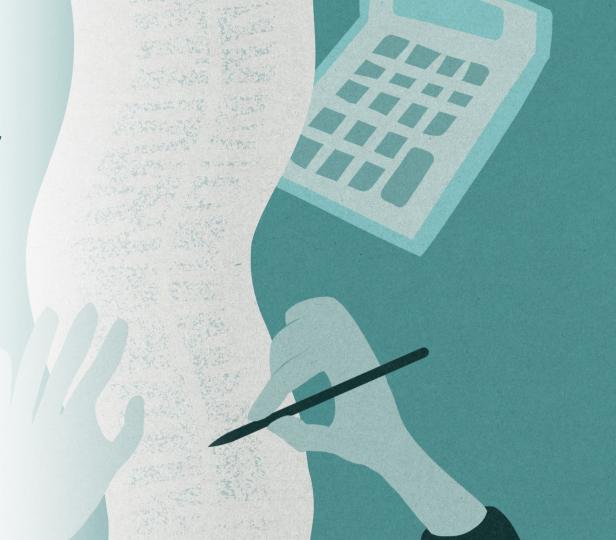

### What is an Altered Document?

- An altered document has been intentionally modified from its original state to deceive or mislead others.
- The modification can take various forms including changes to text, images, signatures, dates, addresses, or other elements of the document.

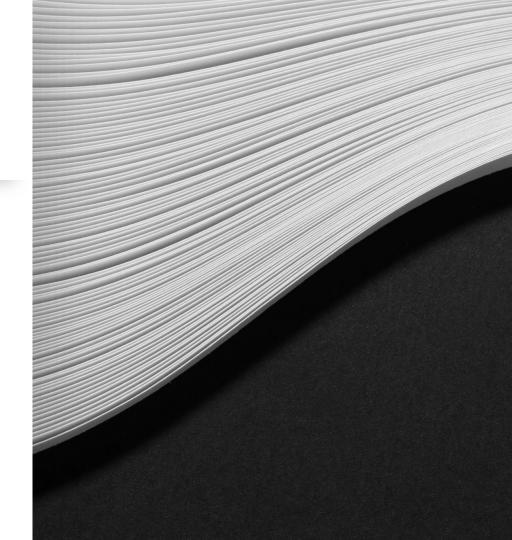

#### **Types of Alterations**

**Additions:** New information is inserted into the document.

**Deletions:** Content is removed or partially erased.

**Replacement**: Existing information is overwritten with different content.

**Obliterations:** Portions of the document are intentionally obscured or erased.

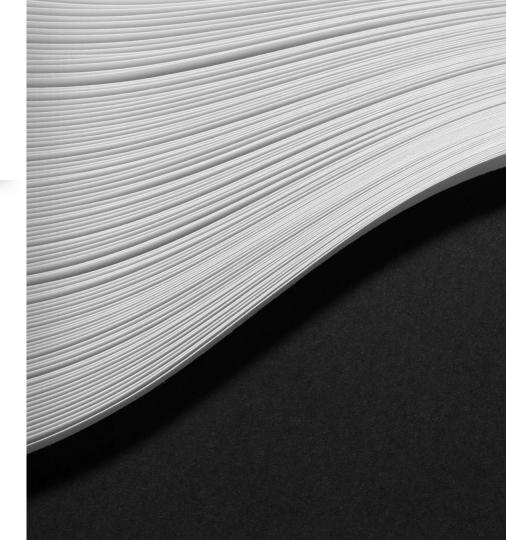

### **Common Examples** of Alterations

- Edited content to distort information or present false facts
  - Receipts or invoices may be altered to conceal the good or service purchased.
- Forged signatures to falsely represent someone's approval or consent
- Modified dates to alter the timeline of events of transactions

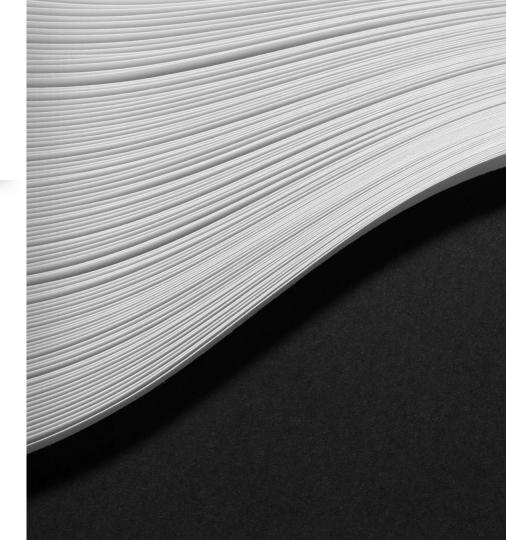

### What is a Fictitious Document?

- A document intentionally created with false information that doesn't correspond to an actual event or transaction.
- Fictitious documents often appear legitimate, mimicking the format and details of real documents.
   However, they lack a genuine underlying transaction.

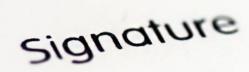

### Types of Fictitious Documents

**Nonexistent Transaction:** A document is fabricated to deceive or manipulate another individual.

<u>Example</u>: Quotes or bids are not obtained. A "fictitious" quote is used to legitimize a purchase. This can conceal a kickback or conflict of interest.

**Financial Fraud:** A document is created to embezzle funds, reduce liabilities, or misstate financial reports.

<u>Example</u>: An invoice is generated to make it appear that a traveler incurred an expenditure.

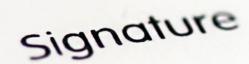

Nonie II

#### Why are documents altered or falsified?

# Hide instances of non-compliance with institutional policies

- Lack of required quotes
- No advance approval
- Concealment of mistakes

# Recharacterize invalid transactions to make them appear valid

- Financial gain
- Personal travel
- Non-business expenses

### Overstate Performance

- Meet performance metrics
- Secure additional funding

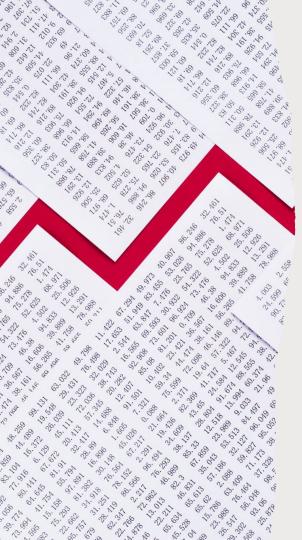

#### Red Flags of Altered Documents

- Altered or blurry logos
- Mismatched logos and addresses
- Words misspelled
- Vague or incomplete information on invoices
- Missing numbers, commas, or decimals in numbers
- Blank dates or dates that make no sense
- Inconsistent invoice numbers

#### **Key Items to Review – Dates**

- Review should consider all key dates
  - Order date
  - Invoice date
  - Shipping date
  - Performance period
- Dates should be chronological and reasonable
  - Date report/statement is generated or modified vs. date report/statement is signed
  - Invoice billing date vs. invoice billing period

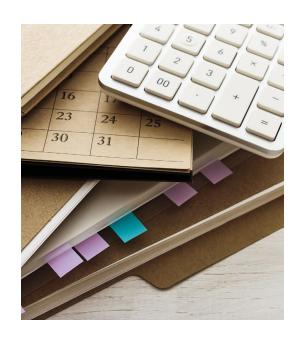

#### **Key Items to Review – Addresses**

- Per the USF PCard Guidelines Manual, items ordered on a PCard should be shipped to the PCard holder's USF office address. Exceptions can be granted by the cardholder's Dean or Director.
- Consider whether the shipping address is logical.
  - It is unlikely that furniture or large items intended for a USF site would be shipped to a home address.

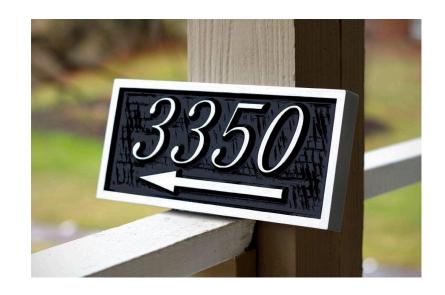

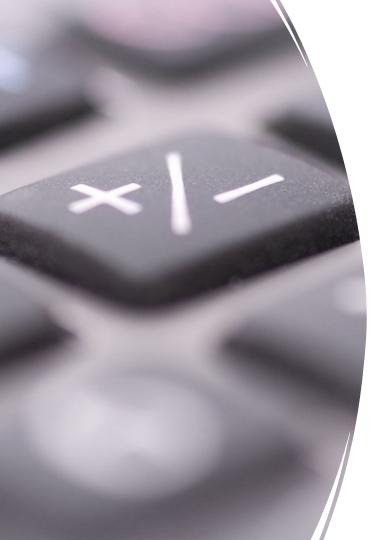

# **Key Items to Review - Amounts**

- Verify the mathematical accuracy of amounts
- Mathematical accuracy review should consider all amounts
  - Item total
  - Extended amounts
  - Subtotal
  - Total

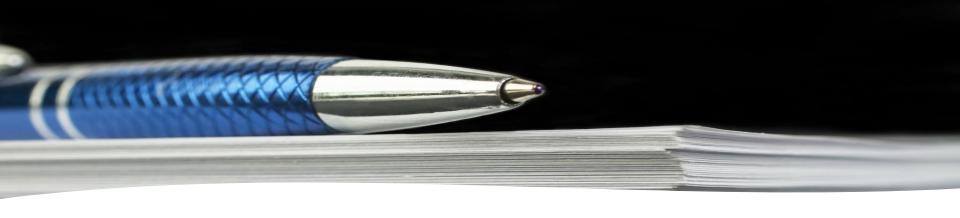

### Formatting Modifications

- Inconsistent font styles, sizes, and colors
- Inconsistent alignment of words, lines, or paragraphs
- Irregularities in spacing
- Irregularities in layout

Detecting altered receipts requires

- Vigilance
- Attention to detail
- Confidence to do the right thing

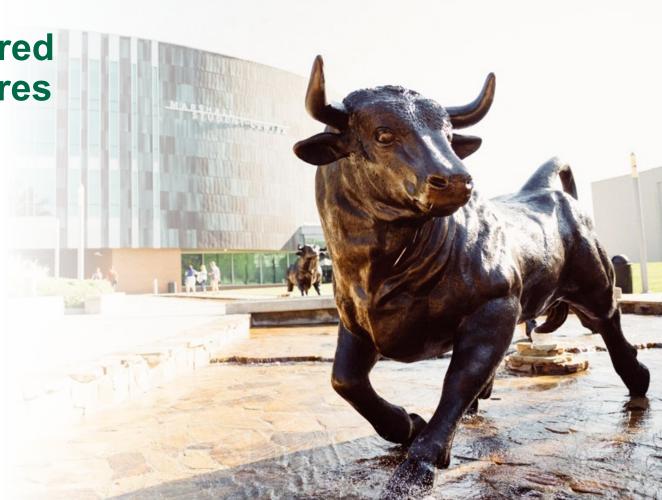

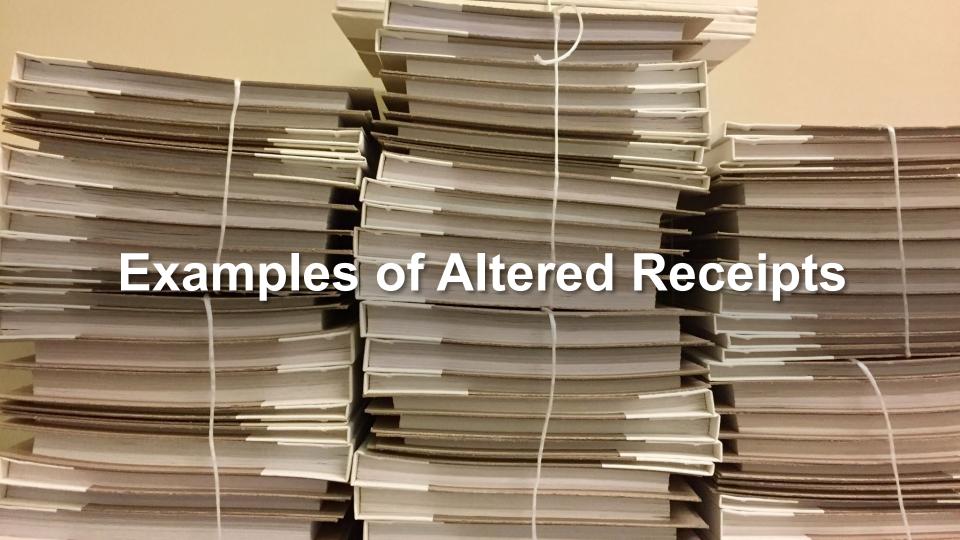

#### **Altered Receipt: Dates**

**Scholar Supplies** 

Supplies for Students is our Specialty

123 Main Street Suite 456, Tampa, Florida 33610

Phone: (813) 456-7890 Fax: (813) 456-7891

BILL TO:

Rocky Bull Marshall Center 4103 Ceder Circle Tampa, Florida 33620

(813) 987-6543

SHIP TO: Rocky Bull

Marshall Center 4103 Ceder Circle Tampa, Florida 33620

(813) 987-6543

 SALESPERSON
 P.O. NUMBER
 REQUISITIONER
 SHIPPED VIA
 F.O.B. POINT
 TERMS

 Otis
 143
 James Doe
 Express air
 Warehouse
 Due on receipt

INVOICE

INVOICE #100 SHIP DATE: 12/20/23

ORDER DATE: 1/10/24

**INVOICE #100** 

SHIP DATE: 12/20/23

ORDER DATE: 1/10/24

Dates are not chronological or reasonable

### Altered Receipt: Mathematically Incorrect

| SALESPERSON | P.O. NUMBER       | REQUISITIONER | SHIPPED VIA | F.O.B. POINT | TERMS          |
|-------------|-------------------|---------------|-------------|--------------|----------------|
| Otis        | 143               | James Doe     | Express air | Warehouse    | Due on receipt |
| QUANTITY    | DESCRIPTION       |               |             | UNIT PRICE   | TOTAL          |
| 100         | Folders (10 Pack) |               |             | 12.00        | 1400.00        |
|             |                   |               |             |              |                |
|             |                   |               |             |              |                |
|             |                   |               |             |              |                |
|             |                   |               |             |              |                |
|             |                   |               |             |              |                |
|             |                   |               |             |              |                |
|             |                   |               |             | _            |                |
|             | SUBTOTAL          | 1400.00       |             |              |                |
|             |                   |               |             | SALES TAX    | 0              |
|             |                   | G & HANDLING  | 50.65       |              |                |
|             |                   |               |             | TOTAL DUE    | 1427.65        |

100 Folders at \$12 each = \$1,400

# Amounts are not mathematically accurate

- Item extended amount
- Total

\$1,400 + \$50.65 = \$1,427.65

#### **Altered Receipt: Fonts**

| SALESPERSON | P.O. NUMBER          | REQUISITIONER | SHIPPED VIA | F.O.B. POINT | TERMS          |
|-------------|----------------------|---------------|-------------|--------------|----------------|
| Otis        | 143                  | James Doe     | Express air | Warehouse    | Due on receipt |
| QUANTITY    | QUANTITY DESCRIPTION |               |             |              | TOTAL          |
| 100         | Folders (10 pac      | k)            |             | 13.00        | 1300.00        |
|             |                      |               |             |              |                |
|             |                      |               |             |              |                |
|             |                      |               |             |              |                |
|             |                      |               |             |              |                |
|             |                      |               |             |              |                |
|             |                      |               |             |              |                |
|             |                      |               |             |              |                |
|             | 1                    |               |             | SUBTOTAL     | 1300.00        |
|             |                      | 0             |             |              |                |
|             |                      | 24.99         |             |              |                |
|             |                      |               |             | TOTAL DUE    | 1324.99        |

- Variances in
  - Font Type
  - Font Sizes
  - Font Colors
  - Font Alignment

#### **Altered Receipt**

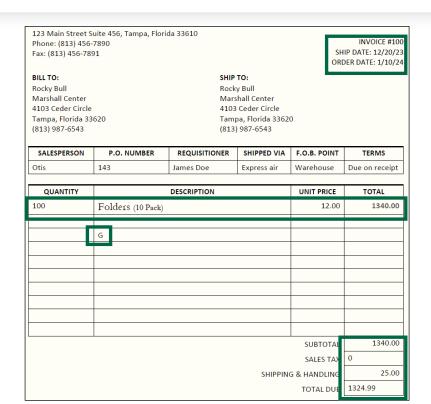

- Inconsistent Dates
- Mathematical Inconsistencies
- Font Variances
- Formatting Issues

### Conclusion

#### See Something Say Something

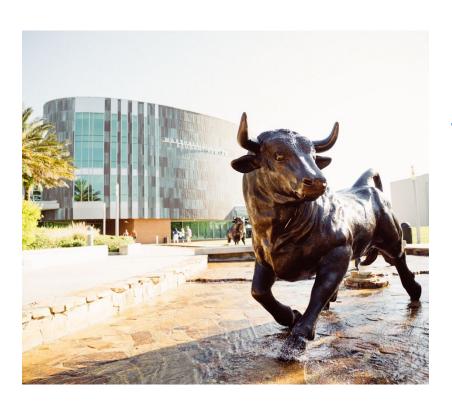

Report suspected fraud in accordance with <u>USF Regulation</u>
<u>5.001</u> Fraud Prevention and Detection

- Notify your supervisor
- Contact the USF Office of Internal Audit at (813) 974-2705
- Report activities anonymously through the EthicsPoint hotline at (866) 974-8411

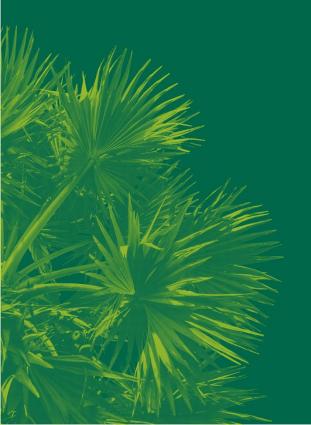

### **Questions?**

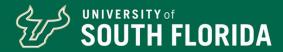